## **PREFACIO**

El concepto de **competencia digital** trata sobre las habilidades que una persona necesita para orientarse, aprender y trabajar en una sociedad digital. Esta competencia exige cierto conocimiento y habilidades basados en una interacción con el entorno digital y se evalúan por la capacidad del individuo para redactar y producir contenido multimedia usando tecnología.

La competencia digital está enmarcada dentro de la **alfabetización digital**. Este último concepto se refiere a la habilidad del usuario para encontrar, evaluar, componer y almacenar información a través del uso de los medios digitales. La Unión Europea, a través de diversas resoluciones, ha alentado a la alfabetización digital de los ciudadanos de la Unión.

"La evolución acelerada de la tecnología, la sociedad y la economía digitales actualmente forman parte de la vida, lo que quiere decir que las capacidades digitales son esenciales para el éxito de la realización profesional y el desarrollo personal de todos los ciudadanos." La educación en la era digital: retos, oportunidades y lecciones para el diseño de las políticas de la Unión (2018/2090(INI).

Es por ello por lo que se hace necesario adoptar una serie de acciones formativas para las personas que puedan estar en riesgo de exclusión debido a su falta de conocimientos informáticos básicos. Dentro de estas acciones formativas está enmarcado este manual perteneciente al curso "Alfabetización digital e iniciación a la informática": Competencias Digitales Básicas (IFCT45) y Alfabetización Informática: Informática e Internet (FCOI02).

Agradecer a mi familia y amigos por la ayuda prestada en la elaboración de este manual, así como el apoyo recibido, en especial, Antonio Zaragoza, Charo Sánchez, Pedro Morris y Ana Porcelana.

Contacto con el autor en la web: *http://macbaldo.contactin.bio*

### ORIENTACIÓN A LOS LECTORES

Este curso tiene como objetivo que el alumnado pueda adquirir una base competencial aprovechando "la riqueza de las nuevas posibilidades asociadas a las tecnologías digitales" de acuerdo con Recomendación 2006/962/CE del Parlamento Europeo y del Consejo sobre las competencias clave para el aprendizaje permanente.

Requerimientos para el seguimiento del curso por parte del alumnado:

- $\triangleright$  Se requiere poseer habilidades básicas de comunicación lingüística que permitan al alumno el aprendizaje y la formación a través del curso.
- $\triangledown$  Un ordenador con capacidad suficiente para ejecutar programas básicos tales como reproductores de vídeo y navegadores.

En la elaboración de contenidos se ha buscado dar un enfoque práctico, con múltiples ejercicios prácticos y una serie de ejercicios de autoevaluación, para garantizar el aprendizaje de las competencias digitales requeridas en la sociedad.

Hay que mencionar que han sido agregados una serie de contenidos básicos a los contenidos teórico-prácticos del curso. Estos contenidos son considerados esenciales para un mejor uso y comprensión de los medios digitales tales como conocimientos básicos de ergonomía en el puesto de usuario, conceptos básicos sobre los medios digitales y algunas herramientas básicas como es el caso del uso de los compresores de archivo Zip o los reproductores de vídeo.

# 1

# **INTRODUCCIÓN. CONCEPTOS BÁSICOS**

### 1.1 LAS COMPETENCIAS DIGITALES

Los **digital** es una forma de procesamiento de la información o envío de señales mediante dígitos, es decir, las señales son convertidas a números para que puedan ser interpretadas por cualquier aparato preparado para ello. Ejemplos de medios digitales serían los DVDs, ordenadores, reproductores de música, cámaras de fotografía digitales, móviles, etc.

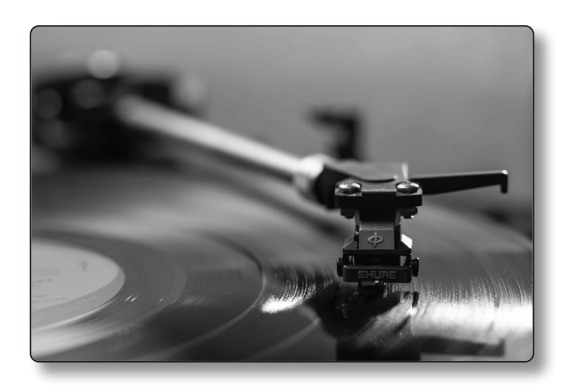

Por el contrario, **los dispositivos analógicos** utilizan medios físicos como pueden ser recursos mecánicos, magnéticos o eléctricos para crear una señal que únicamente es interpretable por un aparato de su misma naturaleza. Es el caso de un vinilo o un casete que solo puede ser reproducido por un aparato capaz de interpretar esa señal tal como fue grabada.

Un modelo real de uso de medios digitales puede ser un móvil o smartphone, un ordenador, o un Smart TV que pueda conectarse a Internet y ofrecer sus contenidos, los cuales son compatibles con todos los dispositivos mencionados. Por otro lado, con la señal utilizada por medios analógicos, un teléfono fijo únicamente puede recibir llamadas de un aparato homólogo por estar conectado mediante cableado; un televisor solamente puede recibir emisiones a través de la señal radioeléctrica de la antena.

El hecho de que en el mundo actual predominen los medios digitales sobre los analógicos, estos últimos cada vez más en desuso, es gracias a:

- $\blacktriangleright$  La mayor calidad sin posibilidad de alteraciones.
- $\blacktriangleright$  Menor necesidad de espacio para almacenar.
- $\triangleright$  Acceso más rápido a la información. Además, la calidad no se ve afectada con el paso del tiempo y el contenido se puede editar con facilidad.

### **EJERCICIO**

Por grupos o parejas. Realizad en una hoja un listado con dos columnas con aparatos o medios analógicos y su equivalente digital, los cuales tengas en el entorno de tu hogar, trabajo, etc. Después se realizará una puesta en común apuntando en la pizarra los más relevantes.

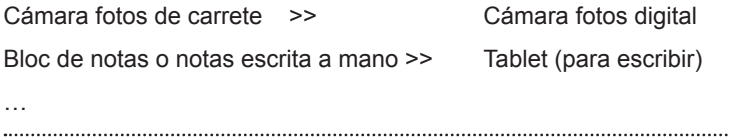

### 1.2 SOFTWARE Y HARDWARE

Los dispositivos digitales son máquinas complejas compuestas por dos partes. **Una parte física con componentes o hardware** y **una serie de instrucciones denominadas programas o software.** Por otra parte, tenemos los denominados **archivos**, los cuales contienen la información guardada que utilizan los programas. Como ejemplo, podemos ver un smartphone como un aparato con su pantalla, controles, carcasa, procesadores, memorias de almacenamiento y batería, entre otros mecanismos. Este smartphone contiene además una serie de programas compatibles como son el sistema operativo Android y las aplicaciones (programas) instalables como WhatsApp, junto con los archivos que contienen la información interpretable por dichos programas como puede ser una imagen o un trozo de texto.

El software determina qué funciones realiza la parte física correspondiente del hardware, siendo necesaria una compatibilidad para que puedan funcionar juntos dado que la parte física o hardware está preparada para entender una serie de instrucciones.

Otras diferencias entre los dos términos:

- $\triangleright$  El hardware es tangible, mientras que el software no se puede tocar o visualizar.
- $\blacktriangleright$  El software es fácilmente modificable o actualizable, de hecho, se puede transferir por una memoria o internet. El hardware es mucho más costoso y difícil de actualizar por ser un aparato físico.
- $\triangleright$  Ambos términos provienen del inglés. Su traducción tiene que ver con los adjetivos en lengua inglesa, hard = duro, soft = blando.

### 1.2.1 Partes del Hardware

Un ordenador es básicamente una CPU o **Unidad Central de Procesamiento, que tiene como función procesar la información que introduce el usuario y mostrar un resultado visible como salida.** Ésta es la parte más importante de un ordenador. Además de la CPU es imprescindible que exista una fuente de alimentación eléctrica y una serie de memorias para almacenar datos.

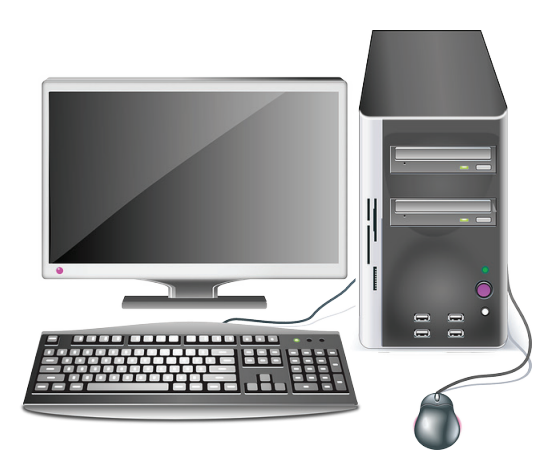

A la CPU (y el resto de los componentes de la torre) también se le puede agregar distintos componentes o también llamados **periféricos** externos, pero, para que puedan funcionar es necesario que exista su correspondiente circuito o entrada compatible y un programa o driver que interprete las señales para la CPU. Por ejemplo, si deseas recibir señal WIFI de internet necesitar un receptor que se acopla a la CPU y un programa (un driver) que lo interprete. Lo mismo ocurre con el sonido, tiene su circuito sin el cual el ordenador no podría servir el audio.

En la actualidad, buena parte de los equipos que salen al mercado llevan todos los componentes necesarios ya integrados, pero hasta la década del 2000 era muy corriente adquirir componentes por separado según las necesidades del comprador y acoplarlos en un ordenador.

Los tipos de ordenador más común son dos:

*▼* **Ordenadores de sobremesa** o clásicos que se componen de una carcasa o caja en la que se introducen todos los elementos y en el cual se acoplan periféricos. Tienen como ventaja que puede ser más económicos.

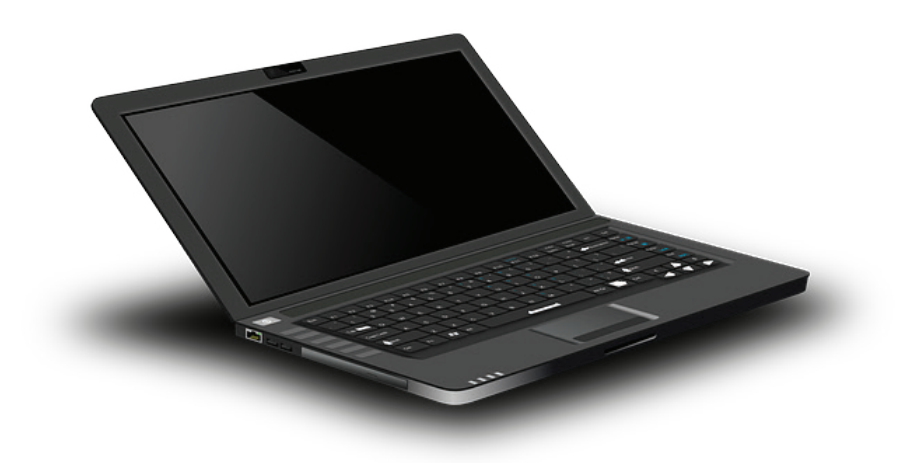

- z **Los Portátiles** integran todos los componentes de un ordenador clásico y sus periféricos en un modelo compacto y transportable. Utilizan batería y algunos elementos propios como un panel táctil, también llamado touchpad o ratón integrado. Son los más utilizados hoy en día.
- $\triangleright$  Existen además multitud de dispositivo y equipos que son ordenadores y están presentes en nuestra vida diaria como tabletas (tablets), Televisores inteligentes (Smart TV), o cualquier móvil inteligente (smartphone).

### L **NOTA**

La CPU o microprocesador no es visible desde el exterior, pero es una parte que se sobrecalienta a mayor carga de trabajo (más programas abiertos) y por ello necesita refrigeración. Por lo que en donde se escucha el ventilador o disipador suele estar instalada la CPU.

### 1.2.2 Periféricos

Para poder comunicarse con el ordenador son necesarios una serie de dispositivos que añaden vías enviar instrucciones con la CPU, a través un cable o de tecnología inalámbrica como WIFI (internet) o Bluetooh. Se denominan **periféricos**  y se consideran parte del hardware, los cuales contienen una serie de instrucciones o programas de software para poder comunicarse con la parte física denominados **controladores o drivers. Los drivers** suelen ser instalados automáticamente por el propio ordenador al conectar el cable del periférico al terminal, aunque en dispositivos más complejos, como una impresora, puede ser requerida la instalación manual del controlador.

Los **periféricos pueden ser de entrada o de salida**. Los periféricos de entrada controlan señales y proveen de datos al ordenador, mientras que los de salida se ocupan de convertir la información manejada por el ordenador en un formato inteligible para el ser humano.

Existen otros tipos de periféricos, pero lo más usuales son los siguientes.

- z Periféricos de **entrada**:
	- **Teclado**. Sirve para escribir caracteres alfanuméricos en un ordenador, mediante la pulsación de teclas que representan símbolos de escritura.

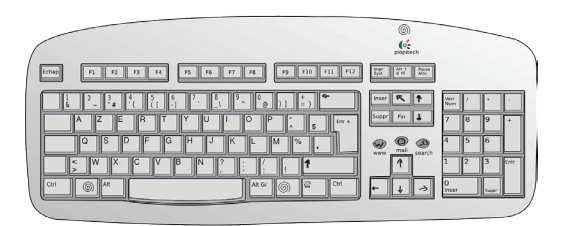

● **Ratón**. Tiene como función facilitar la selección y desarrollo de acciones dentro de un programa. Los ordenadores portátiles llevan integrado de fábrica un panel táctil que realiza las mismas funciones que el ratón.

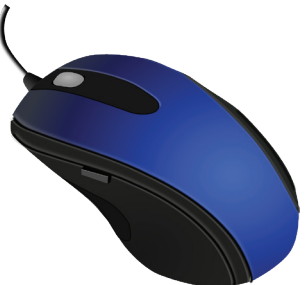

- **Micrófono**. Permite introducir sonido en el terminal para ser guardado, transmitido o editado.
- **Pantalla táctil**. Gracias a la capacidad táctil de una pantalla se pueden realizar las mismas acciones de selección que un ratón o teclado.
- **Escáner**. Este dispositivo transforma una imagen impresa en un documento interpretable por el ordenador.

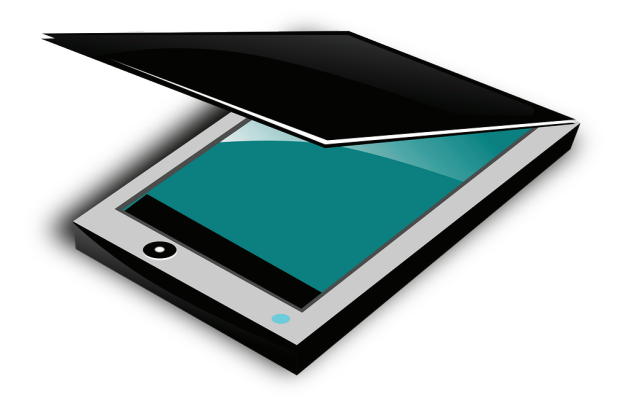

● **Webcam**. Cámara de fotos o vídeo que puede grabar imágenes para ser tratadas, guardadas o enviadas usando el equipo.

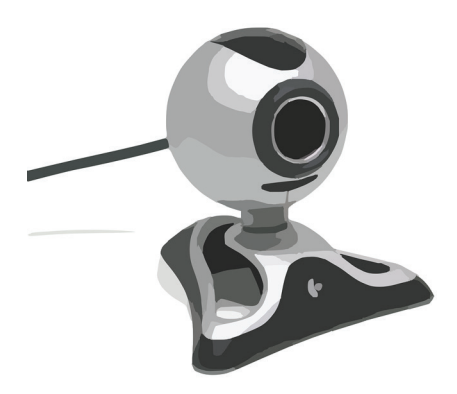

- z Periféricos de **salida**.
	- **Monitor**. Muestra el resultado en imágenes al igual que un televisor. En ocasiones incorpora altavoces.

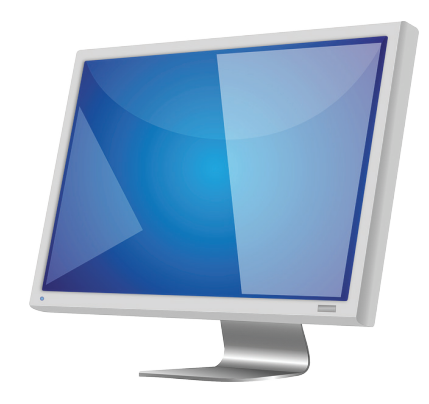

• **Impresora.** Sirve para imprimir documentos que tengamos almacenados. Pueden incorporar otras funciones como escáner o fax.

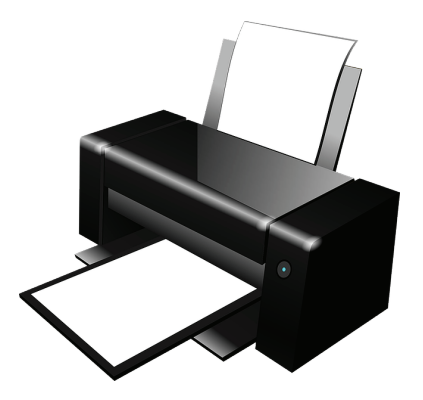

● **Altavoces y auriculares.** Reproducen sonidos y música.

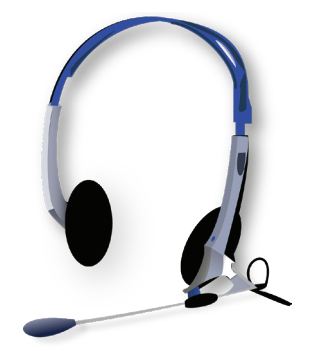

### 1.2.3 Conexiones y puertos

Para poder conectar los distintos componentes con la CPU son necesarias una serie de entradas o puertos donde introducir las clavijas que transportan la señal entre los periféricos o dispositivos con el ordenador. Cada puerto tiene una forma y un cableado distinto que les permite ser fácilmente identificables y conocer a qué tipo de aparato conectar.

z Puerto **USB (Universal Serial Bus). periférico que permite conectar diferentes periféricos a una computadora.** Este puerto multiuso permite conectar periférico tales como memorias con datos y la mayoría de los dispositivos utilizados conjuntamente con el equipo.

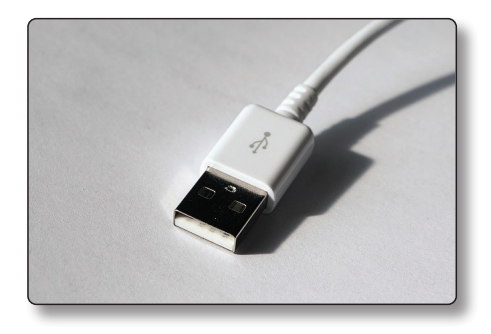

z Conexión de **audio y micrófono.** Las ranuras básicas son una entrada rosa para el micrófono y una salida negra para los altavoces o auriculares. En los portátiles modernos es habitual encontrar una única salida que sirve al mismo tiempo como entrada de micrófono y salida de auricular/ altavoz.

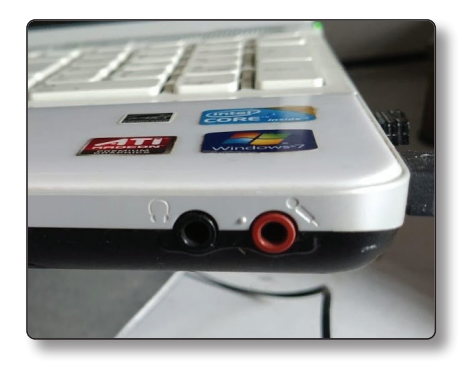

z Cables para conectar el **monitor o vídeo** Los más usuales son el cable **HDMI** y el VGA, este último cada vez más en desuso. Ambos cables se conectan entre el monitor y el ordenador.

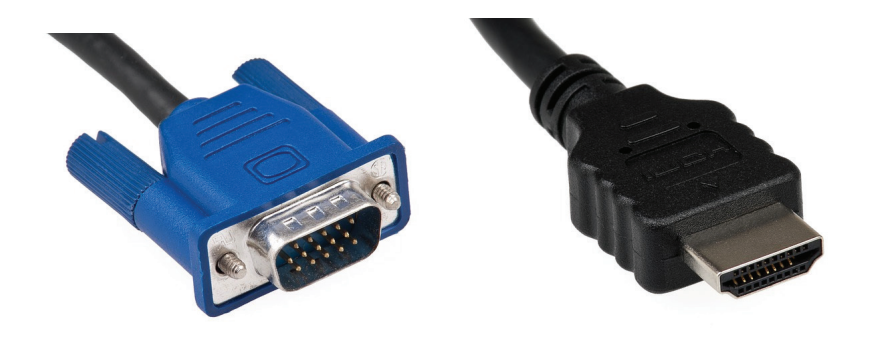

▼ Cable Ethernet. Cable de datos que sirve para conectar a internet en sustitución del WIFI inalámbrico. Muy parecido a un cable de teléfono.

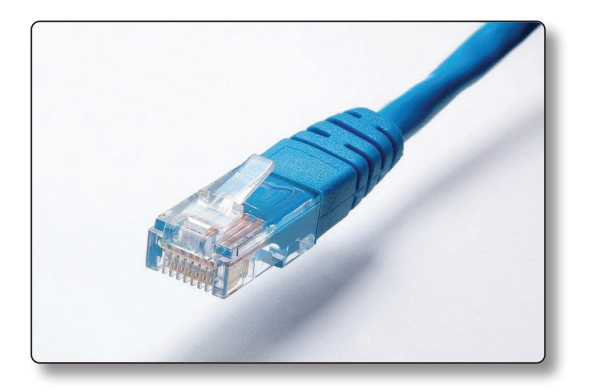

- *▼* **Cable de alimentación eléctrica.** Fundamental para que el equipo funcione como cualquier aparato eléctrico. En cada modelo puede variar la clavija, no así el enchufe a la red eléctrica que es universal.
- *▼* **Otros**. Pueden existir otros puertos, sobre todo en equipos antiguos en los que cada aparato tiene una ranura específica, pero los citados anteriormente son los más usuales en los equipos portátiles.

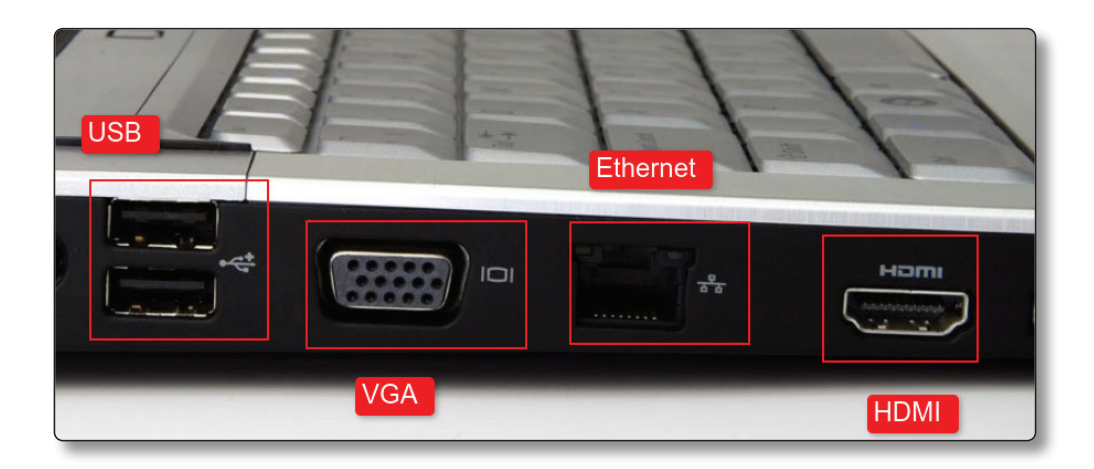

### **EJERCICIO**

En parejas, revisad el equipo del que disponéis e identificad todos los componentes y periféricos.

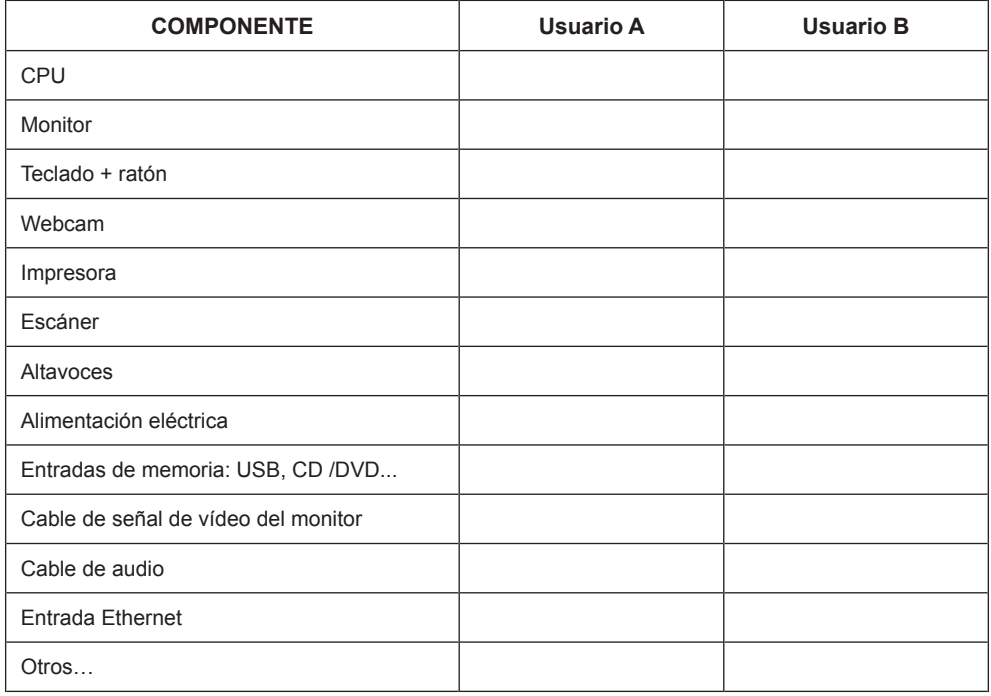

### 1.3 EL SISTEMA OPERATIVO Y EL SOFTWARE

Los programas instalados en un ordenador tienen como función gestionar el hardware disponible en el equipo y mostrar un resultado a petición del usuario. Este resultado varía según el tipo de programa. Se pueden dividir en dos categorías:

### z **Programas del sistema**:

● **Sistema operativo**. Todos los ordenadores necesitan tener instalado un programa base que gestione el hardware y provea un marco estable para poder ejecutar el resto de los programas instalados. Es el caso de Windows 10, incluido en la mayoría de los equipos comerciales.

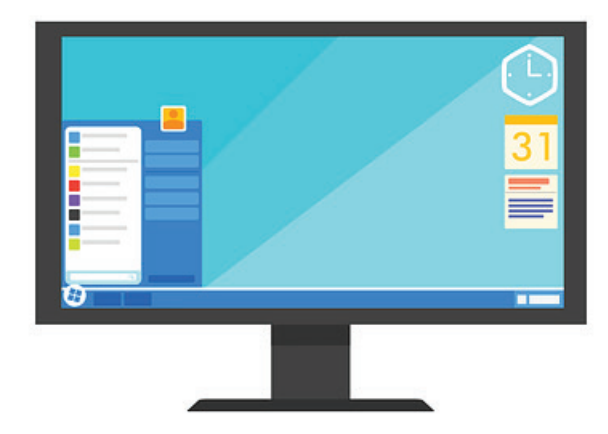

- **Utilidades del sistema**. Programas integrados en el sistema operativo de fábrica. No son una parte vital del sistema. Ejemplo: la calculadora del sistema.
- Drivers o **controladores de hardware**. Necesarios para que el sistema operativo reconozca la existencia de nuevo hardware. Sin un controlador, aunque conectemos una impresora, el sistema operativo no reconocerá el dispositivo y no aparecerá la opción de imprimir en esa impresora.
- z **Aplicaciones**. Son los programas más usados en el día a día por el usuario por tener unos usos específicos. Los más frecuentes:
	- **Navegadores** de internet. Utilizados para acceder o visualizar páginas web en internet. Es el caso de Internet Explorer, también llamado Edge en las últimas versiones.
- Reproductores **multimedia.** Herramientas usadas para visualizar vídeo y escuchar sonido o música. Windows Media Player tiene como función reproducir contenidos multimedia.
- Aplicaciones **ofimáticas**. Herramientas usadas para crear documentos como textos, hojas de cálculo o presentaciones. Es el caso de Microsoft Office.
- Programas para **comunicarse**. Utilidades que conectan diferentes equipos para poder relacionarse con otros usuarios. Permiten videoconferencias o llamadas. Ej. Skype.
- **Clientes de correo electrónico**. Programas usados para enviar correos electrónicos. También pueden servir como gestores de los contactos o como agenda, es el caso de Microsoft Outlook.
- **Juegos**. Existen multitud de juegos disponibles e instalables en un ordenador.

De los ejemplos de programas indicados sobre estas líneas, casi siempre hay distintas versiones del mismo programa, así como alternativas comerciales.

### 1.3.1 Software Libre y privativo

En la actualidad el software que usamos en nuestros equipos contiene una serie de licencias que son necesarias adquirir. Estas licencias en muchas ocasiones son de pago y en el caso que compremos un **ordenador de "marca"** suelen venir preinstalados programas privativos de serie en el ordenador. Por marca entendemos fabricantes de hardware como HP, Apple, Asus, Lenovo, Dell, entre otros muchas.

Las licencias de software tienen un coste económico y debido a sus derechos de autor, es necesario respetar la licencia, es decir, no se puede copiar, redistribuir, modificar o prestar estos programas. Es el denominado **software privativo,** que en ocasiones puede ser de pago como el caso de Microsoft Office o gratuito como es el caso navegador Google Chrome. El hecho que sea privativo de pago o gratuito depende de los intereses o modelo de negocio de la empresa que fabrique el programa, pero en ambos casos las empresas exigen que se cumpla con las condiciones que acepta el usuario en la licencia al instalar el programa.

En la actualidad existen alternativas al software privativo, es el caso del **software libre**. Este movimiento tiene como fundamento la libertad del usuario informático. El software libre tiene que cumplir una serie de atributos para ser considerado como tal, éstos son la libertad para usar, estudiar, distribuir y modificar el software. La mayoría de los programas de software libre son gratuitos para el usuario.

La propiedad para modificar o adaptar programas ha provocados que aparezcan múltiples proyectos de creación de programas altruistas, así como proyectos para crear o mejorar software libre ya existente. En contraposición, algunos programas no tienen la misma calidad o soporte técnico que sus homólogos privativos, pues dependen de una comunidad de usuarios, si bien, en la mayoría de los casos cubren con creces las necesidades de la mayoría de los usuarios.

A lo largo de este manual se propondrán distintas alternativas libres a los programas comerciales usados, con sus respectivos enlaces de descarga, por considerarse que su uso puede ser beneficioso para la mayoría de los usuarios.

### **C** NOTA

La mayoría de las fabricantes de ordenadores suelen dedicarse únicamente a fabricar e integrar el software de empresas que se dedican a crear programas como Microsoft. Pero también existen casos de fabricantes que construyen equipos e instalan sus propios programas específicos para sus equipos, este es el caso de Apple y su Sistema operativo MacOS exclusivo para sus ordenadores.

### 1.4 ERGONOMÍA EN EL PUESTO DE TRABAJO

El trabajo delante de un puesto de ordenador tiene pocos riesgos, por desarrollarse en un ambiente dentro de una oficina o vivienda y con poca demanda física comparado con otras tareas. Sin embargo, **una serie de malos hábitos al utilizar un equipo informático puede incrementar los riesgos asociados a la vida sedentaria**, especialmente cuando se combina con falta de movimiento y una estancia prolongada en el puesto.

La aparición de equipos portables como smartphones, tablets o portátiles, ha incrementado el uso de estos equipos en lugares que no reúnen las condiciones de uso adecuadas para una higiene postural correcta.

Entre los riesgos para la salud de los usuarios se encuentran:

- $\blacktriangleright$  **Problemas posturales** y dolores de espalda ocasionados por una posición incorrecta y/o prolongada.
- z **Lesiones duraderas en las manos y muñecas** provocados por movimientos repetitivos.
- **► Enfermedades psicológicas** a consecuencia de exceso de trabajo, estrés, tareas repetitivas, o aislamiento social.
- *►* **Cansancio ocular** por un exceso de horas de trabajo enfrente de la pantalla.

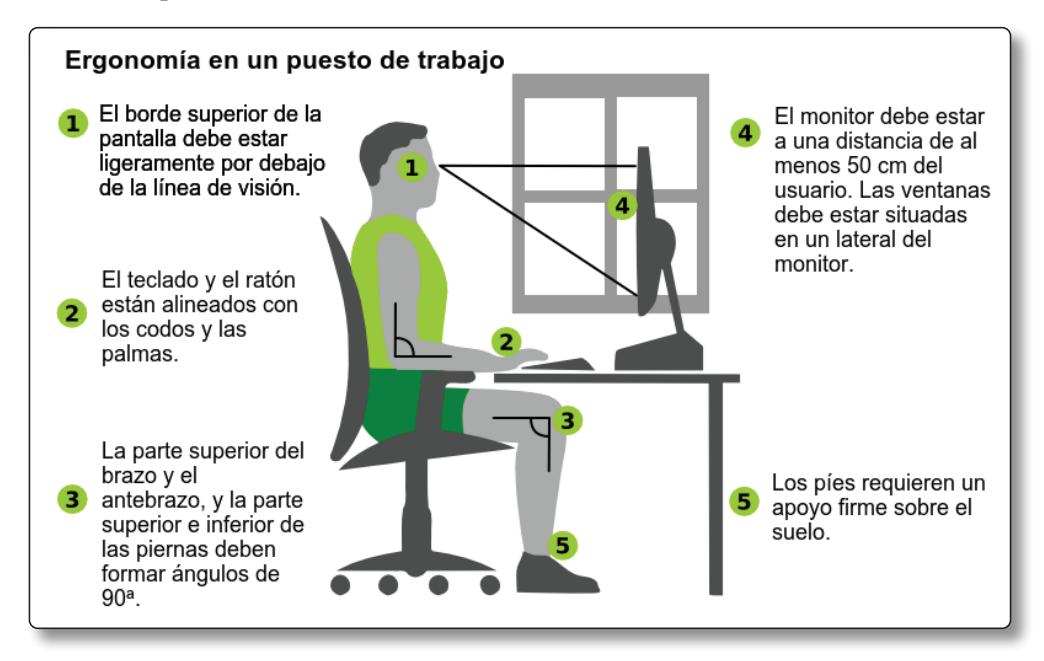

Figura 1.1. Postura ergonómica enfrente del puesto de trabajo. Modificado sobre el original de Marcel Kollmar (commons.wikimedia.org/wiki/File:Ergonomic\_workstation.png)

Para minimizar riesgos se pueden desarrollar una serie de estrategias que minimizan los riesgos antes mencionados, gracias a la adaptación del equipo de trabajo y la postura que se debe adoptar.

La **postura** del cuerpo:

- z **La cabeza debe estar nivelada y/o inclinada ligeramente hacia adelante**. En este caso es recomendable **poseer conocimientos de mecanografía** para evitar realizar movimientos continuos en el cuello como el realizado al observar donde se teclea.
- **► La espalda estará totalmente apoyada en la silla**, a ser posible con un apoyo lumbar apropiado.
- **► Brazos y codos están pegados al cuerpo formando un ángulo de 90°.**
- z **Manos y muñecas estirados** al teclear o manejar el ratón.
- z **Las piernas forman un ángulo de 90ª apoyadas en el suelo** y se encuentran situadas a menor altura que las caderas.
- z Se recomienda tomar un **descanso en torno a los cinco minutos cada treinta o sesenta minutos**. En el descanso es deseable realizar estiramientos básicos, así como estirar las piernas y aprovechar para andar.

### El **equipo adecuado**:

- *►* Pantalla del monitor.
	- El borde superior de la pantalla debe situarse a la altura de los ojos del usuario o un poco por debajo.
	- Estará situado enfrente del cuerpo del usuario a la distancia del brazo.
	- La pantalla estará recta o ligeramente inclinada hacia atrás. A ser posible con fuentes de luz y ventanas emplazadas en los laterales, ni delante o detrás del equipo, de forma que no generen brillos en la pantalla.

### z **Teclado y ratón**.

- Alineado hacía el usuario y posicionado a la altura de los codos.
- Situados cerca el uno del otro dispositivo.
- La mano no debe estar apoyadas sobre el ratón cuando no se usa.
- **► Silla**. A ser posible un modelo ergonómico, regulable en altura, con reposabrazos ajustables.

### z **Condiciones ambientales.**

- Superficie de trabajo antirreflejos.
- Luz ambiente, humedad, ruido y temperatura adecuados para evitar perturbaciones.

### **EJERCICIO**

Vigila tu higiene postural siguiendo los apuntes y esquema provistos en la unidad.

- Realiza un listado de las incorrecciones posturales que realizas frecuentemente al estar sentado en un puesto de trabajo o mesa.
- En parejas, revisad cada uno la postura del compañero/a y comentad los puntos que se pueden mejorar.

### 1.5 TEST DE CONOCIMIENTOS

- 1. Indica cuál de los siguientes dispositivos usa medios digital.
	- a) Un reproductor musical mp3.
	- b) Un lector de vinilos.
	- c) Un teléfono fijo en un hogar.
- 2. El hardware es:
	- a) Los programas que gestionan el sistema operativo.
	- b) La parte física del ordenador.
	- c) Las aplicaciones más utilizados.
- 3. El software es:
	- a) Un elemento tangible (que se puede tocar) del sistema.
	- b) Fácilmente actualizable por estar grabado en el disco duro.
	- c) Es un término proveniente del idioma francés, por ser Francia el origen de la terminología informática.
- 4. La parte del hardware que se encarga de procesar la información y mostrar un resultado es:
	- a) Los periféricos de entrada.
	- b) Los periféricos de salida.
	- c) La CPU o Unidad Central de procesamiento.
	- d) La memoria de almacenamiento.
- 5. Los portátiles como ordenadores.
	- a) Son los más utilizados y vendidos hoy en día.
	- b) Son equivalentes en sus herramientas para el usuario a otros dispositivos como Smart TV o cualquier móvil
	- c) Necesitan periféricos extra de entrada como un ratón externo.
- 6. Cuál de los siguientes periféricos es considerado de entrada
	- a) Monitor.
	- b) Impresora.
	- c) Auriculares.
	- d) Webcam.
- 7. Los drivers o controladores son:
	- a) El programa base que gestione el hardware y provea un marco estable para poder ejecutar el resto programas instalados.
	- b) Programas integrados en el sistema operativo por defecto, pero que no integran una parte vital del sistema.
	- c) Necesarios para que el sistema operativo reconozca la existencia de un nuevo hardware.
- 8. El software privativo.
	- a) Es un tipo de programas que se puede distribuir libremente una vez lo compremos.
	- b) Puede ser gratuito o de pago.
	- c) Tienen una calidad inferior a sus homólogos libres.
- 9. La ergonomía es una parte fundamental en el trabajo de oficina.
	- a) Porque ayuda a prevenir lesiones permanentes por una mala postura.
	- b) Mejora la imagen que tienen la dirección de la empresa sobre nosotros.
	- c) Sustituye el ejercicio físico en nuestro tiempo libre.
- 10. En el caso de un puesto de trabajo en una habitación, una ventana debe estar situada inmediatamente:
	- a) Justo detrás del monitor.
	- b) En la parte de atrás del asiento o silla.
	- c) En el lateral de la puesto o monitor.